Windows NUOPT9

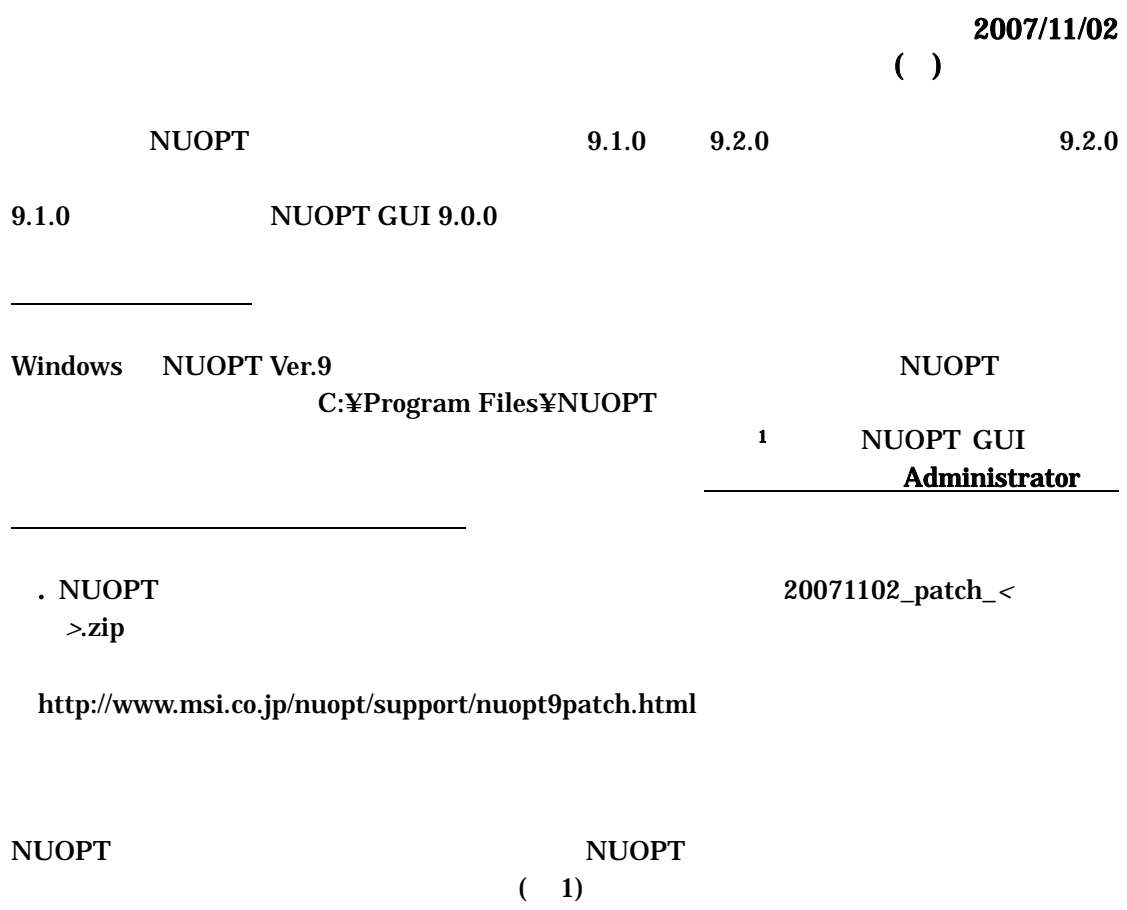

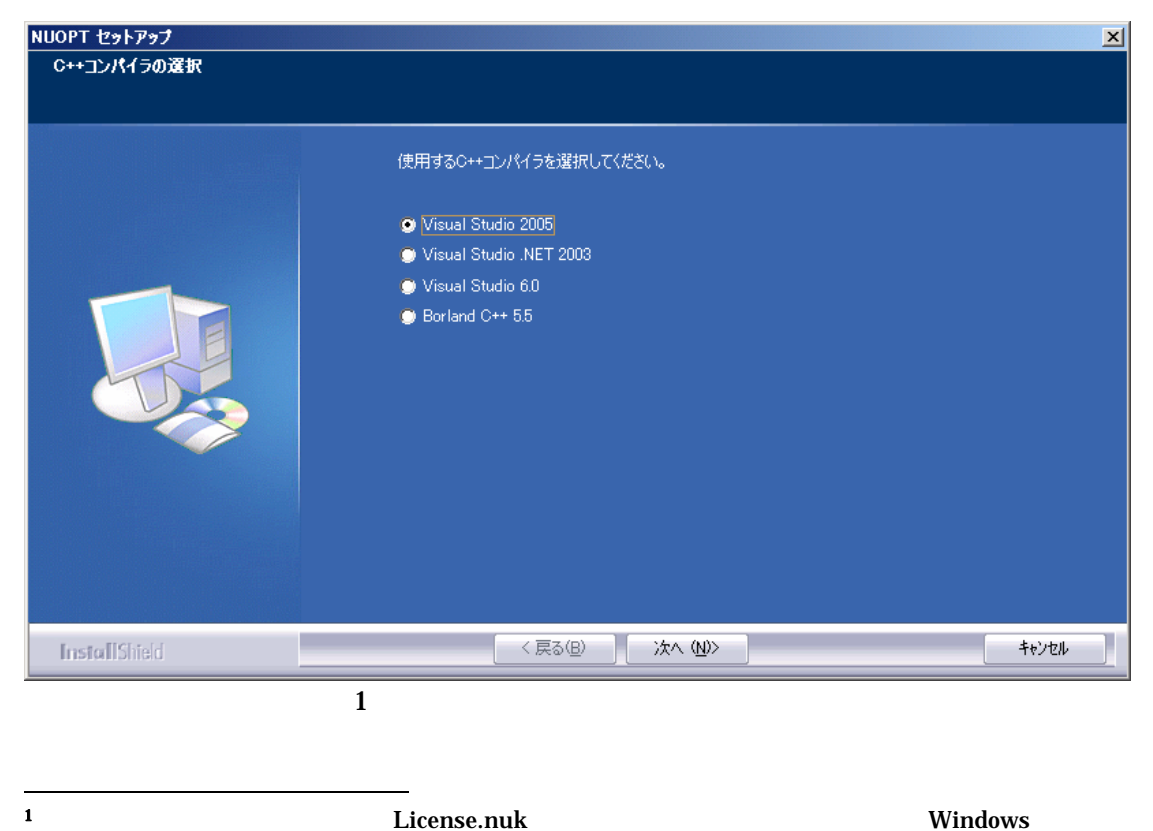

**NUOPT License Install** 

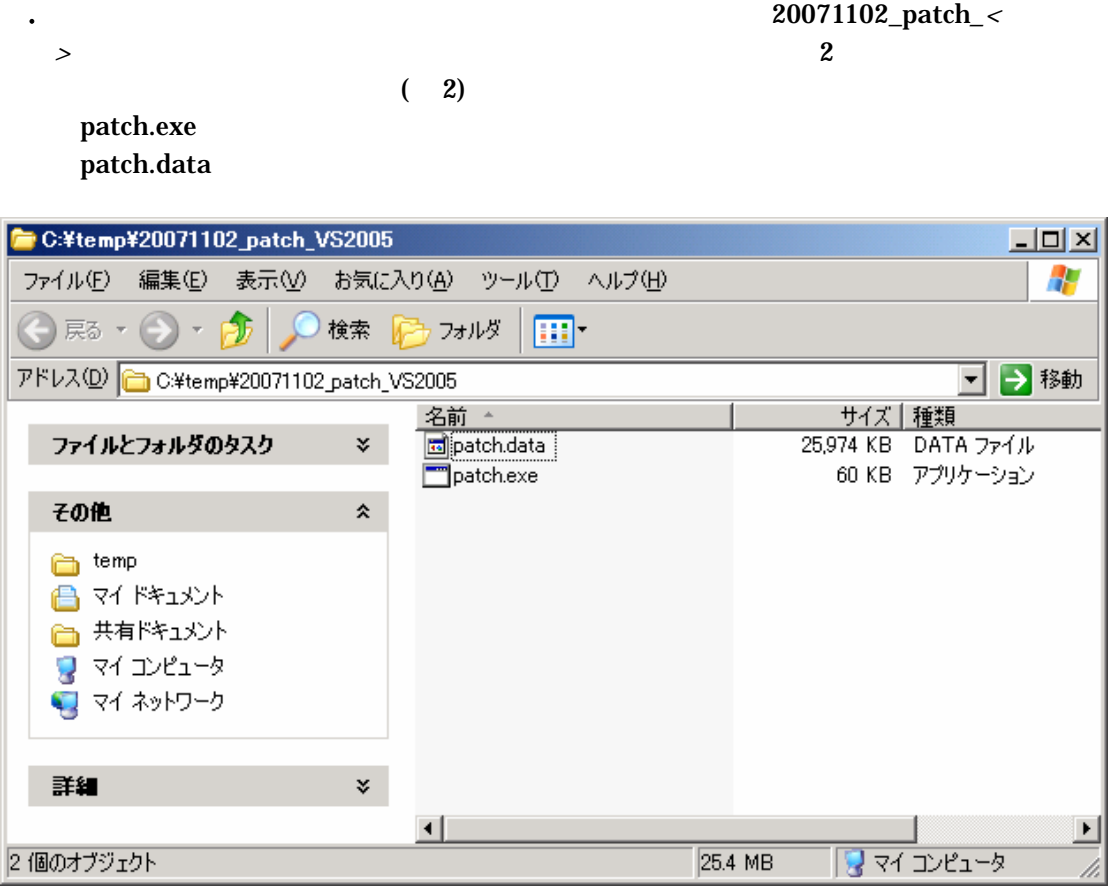

2 C:¥temp

## 3. 20071102\_patch\_<br/>< $\,$ <u>NUOPT</u>

 $3$ 

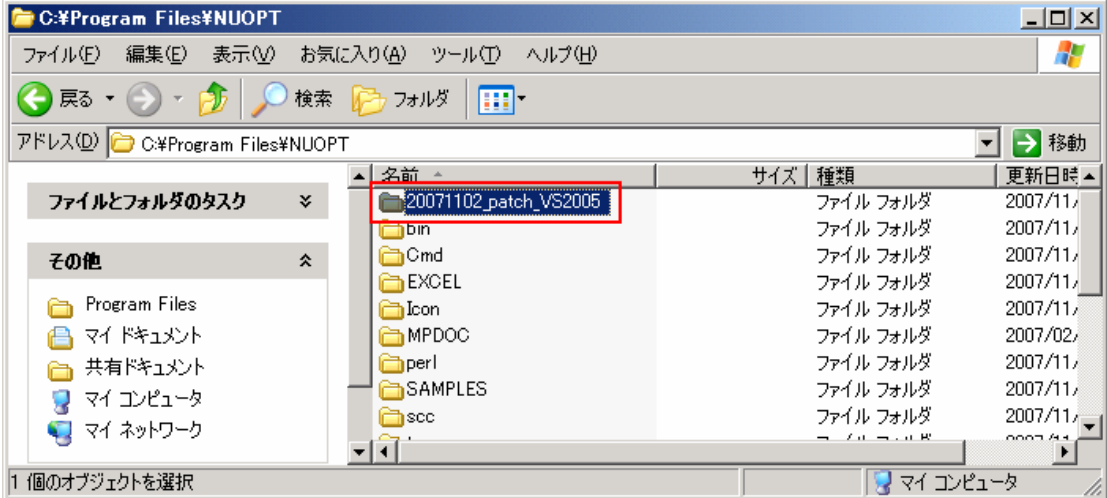

## 20071102\_patch\_<>

patch.exe  $\rm DOS$ 

 $($ 

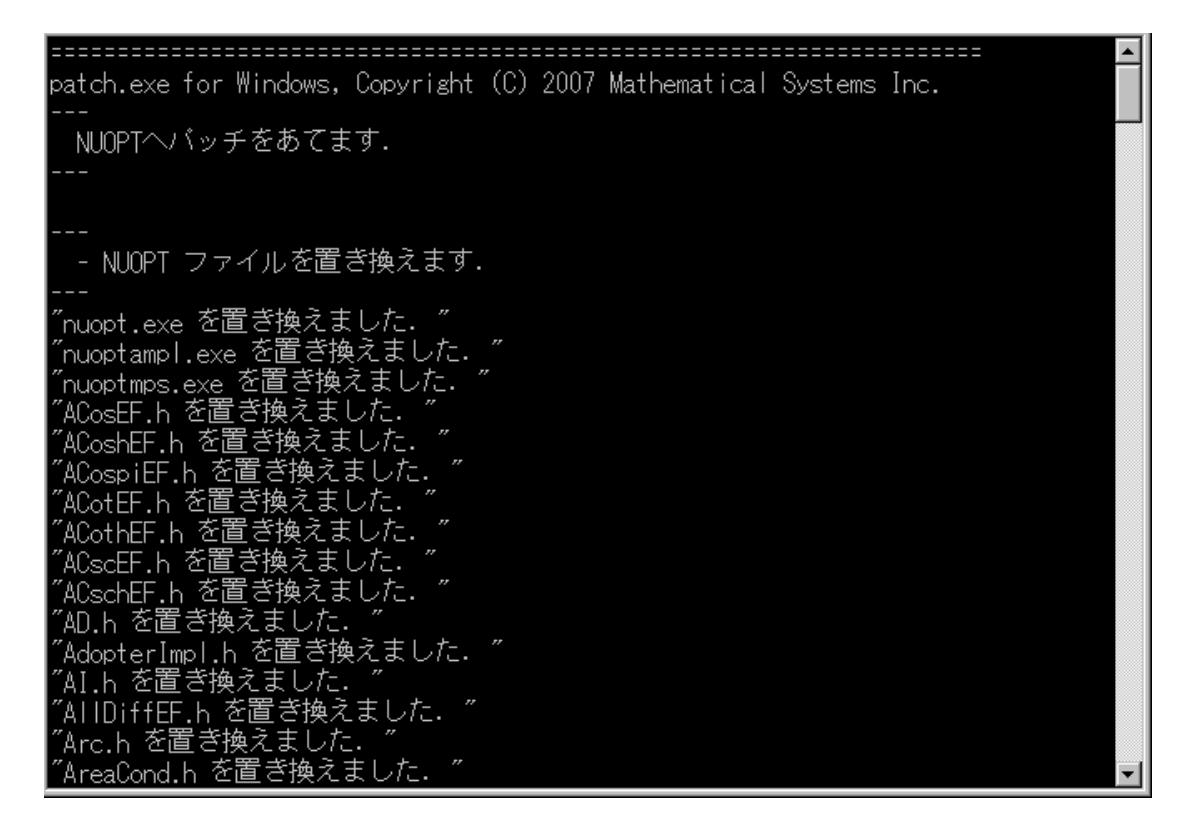

 $\sim$  5 DOS  $\sim$ 

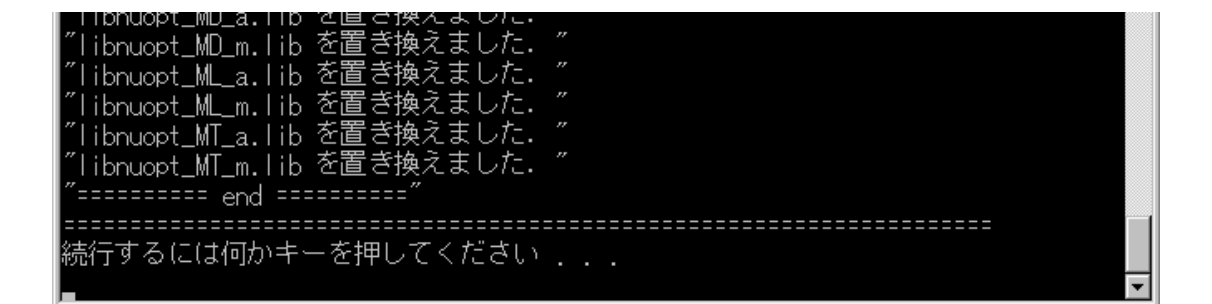

 $NUOPT$  and the set of the set of the set of the set of the set of the set of the set of the set of the set of the set of the set of the set of the set of the set of the set of the set of the set of the set of the set of th

5. 修正パッチが正しくなります。

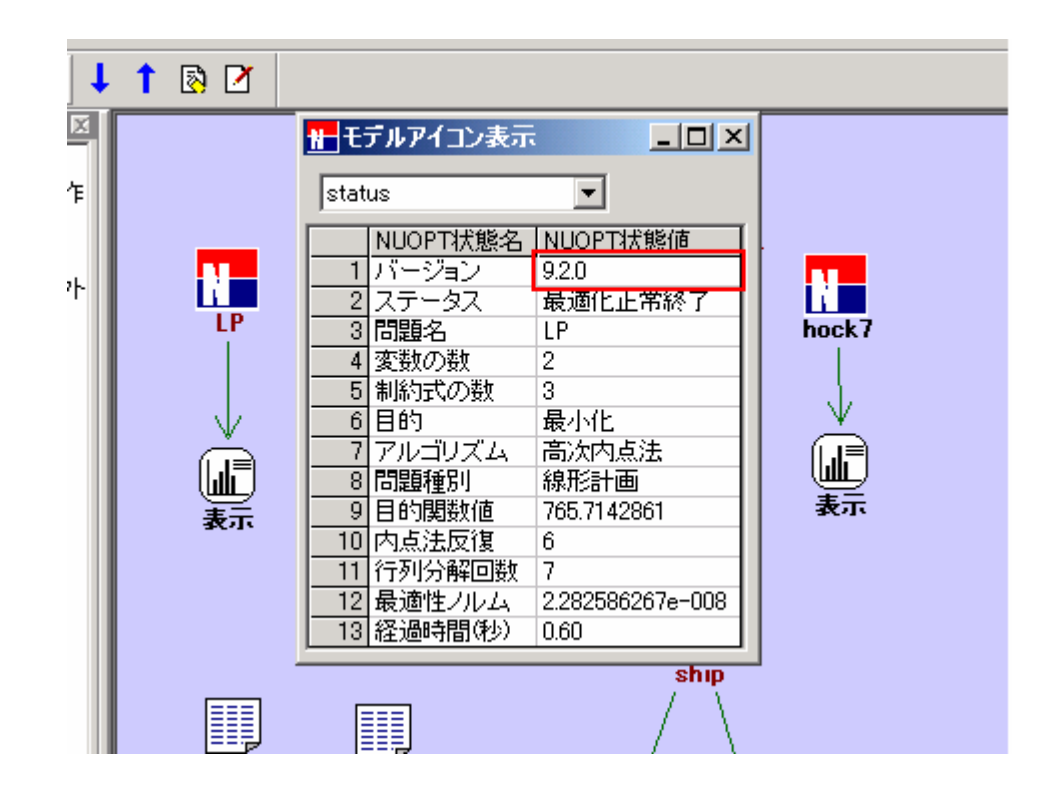

6)